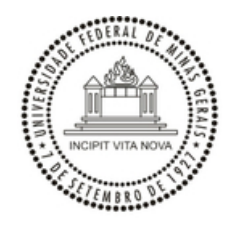

UNIVERSIDADE FEDERAL DE MINAS GERAIS

## **PORTARIA Nº 4039, DE 08 DE MAIO DE 2023**

Institui Comissão Examinadora do processo seletivo para Professor Substituto, área de conhecimento – Administração Rural - Edital 855/2023.

**O DIRETOR DO INSTITUTO DE CIÊNCIAS AGRÁRIAS DA UNIVERSIDADE FEDERAL DE MINAS GERAIS**, **PROFESSOR HELDER DOS ANJOS AUGUSTO**, no uso das atribuições que lhe são conferidas pela Portaria nº 8.935, publicada no D.O.U em 04 de novembro de 2022, da Magnífica Reitora da UFMG,

## RESOLVE:

Art. 1º Instituir, *ad referendum* da Congregação da Unidade, nos termos do Edital nº 855/2023, publicado no Diário Oficial da União em 20/04/2023, a **Comissão Examinadora do processo seletivo para preenchimento de vaga de Professor Substituto, área de conhecimento – Administração Rural**, composta pelos seguintes membros titulares: Professor FAUSTO MAKISHI, Professora LUCINEIA LOPES BAHIA RIBEIRO e Professor FREDERICO ANTÔNIO MINEIRO LOPES, tendo como suplente o Professor MAXIMILIANO SOARES PINTO - Docentes do ICA/UFMG.

Art. 2º Esta Portaria entra em vigor na data da sua assinatura eletrônica.

Montes Claros, data da assinatura eletrônica.

PROFESSOR HELDER DOS ANJOS AUGUSTO

Presidente da Congregação do ICA/UFMG

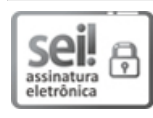

Documento assinado eletronicamente por **Helder dos Anjos Augusto**, **Diretor(a) de unidade**, em 09/05/2023, às 10:43, conforme horário oficial de Brasília, com fundamento no art. 5º do Decreto nº 10.543, de 13 de [novembro](http://www.planalto.gov.br/ccivil_03/_Ato2019-2022/2020/Decreto/D10543.htm) de 2020.

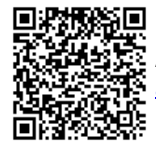

A autenticidade deste documento pode ser conferida no site https://sei.ufmg.br/sei/controlador\_externo.php? [acao=documento\\_conferir&id\\_orgao\\_acesso\\_externo=0,](https://sei.ufmg.br/sei/controlador_externo.php?acao=documento_conferir&id_orgao_acesso_externo=0) informando o código verificador **2281048** e o código CRC **171B0538**.

**Referência:** Processo nº 23072.222779/2023-79 SEI nº 2281048